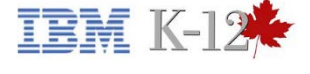

#### **Highlights**

- Save time and manage risk
- Deploy Google Chromebooks with security policies, pre-installed applications and extensions
- Enable and configure cloud printing

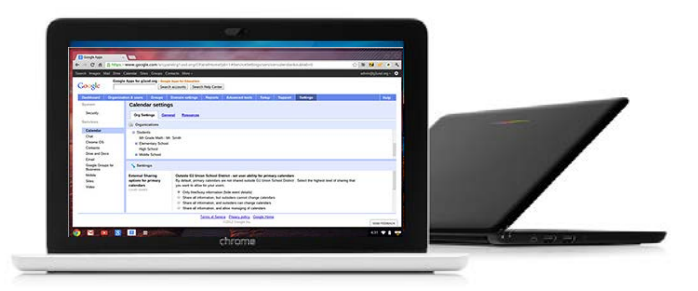

# **Google Chromebook Enablement**

*Facilitate an optimized implementation and free up IT resources*

Creating a collaborative learning environment is one of the goals of every school district. Many districts are adopting Google's G Suite for Education (G Suite) to achieve this goal. They are also incorporating Chromebooks into their technology-enabled learning plan as devices to access G Suite resources. The lowcost Chromebooks are helping school districts to move toward their goal of 1-to-1 computing.

To support the management of Chromebook devices, IT administrators are taking advantage of the Google management license. This web-based management console provides the ability to apply policies, applications and settings to different sets of users, pre-install and block apps, track assets, manage user access, configure network access, and customize user features.

#### Leveraging IBM K-12 expertise to achieve desired results in an efficient timeframe

However, the implementation and management of Chromebooks has the effect of adding another layer of sophistication to the IT architecture for support teams to handle. This requires time, energy and expertise to accomplish in an effective and costefficient way. Having a support partner who can supplement skills, offload tasks and mask complexity is key.

IBM K-12 can streamline deployment, resolve issues, improve performance and guide your organization in the adoption of best practices. We provide services to enroll Chromebooks in the Google management console, configure them and enable cloud printing so they are ready for deployment in your schools.

# Solution Offering

#### Planning and Preparation

An IBM K-12 G Suite specialist will work with the district to plan and define the following project elements using G Suite best practices:

- Network settings
- Device settings
- User settings
- Public Session settings
- Application and Extension management
- Cloud Printing

#### Deployment

An IBM K-12 G Suite specialist will perform the following tasks to deploy the Google Chromebooks:

- Create managed network(s) for Chromebooks
- Update G Suite Chromebook security policies for users and devices
- Update G Suite Chromebook security policies for account control and URLs
- Update G Suite Chromebook security policies for applications and extensions
- Configure pre-installed applications and extensions
- Auto-Enroll Chromebooks
- Enable and configure cloud printing for printers that are Google cloud enabled

#### Training and Technical Support

- Provide skills transfer to district IT staff
- Provide basic documentation of Chromebook enablement process

Typical Length of Engagement: 2-3 weeks

### Manual On-Site Enrollment (Optional)

If Chromebooks are not purchased with a management license with auto-enroll enabled, IBM can provide additional on-site services to manually enroll the devices. This includes:

- Unbox and charge Chromebooks
- Perform system updates, as required
- Connect devices to appropriate network
- Manually enroll the Chromebooks in the Management Console
- Apply asset tags

Typical Length of Engagement: 2-3 weeks

# Why IBM?

IBM K-12 is exceptionally well-positioned as a trusted team member to help you balance the conflicting priorities of managing costs, providing service and fostering innovation. IBM services are driven by proven, consistent methods which empower IBM to implement new technology quickly and cost effectively with minimal business risk or impact on ongoing operations.

## For more information

To learn more about IBM K-12 Google Chromebook Enablement, please contact your IBM Marketing Representative. For more information on all our IBM K-12 Consulting and Professional Services, visit: [www.ibm.com/industries/education/canada-k-12-service](http://www.ibm.com/industries/education/canada-k-12-service-briefs)[briefs](http://www.ibm.com/industries/education/canada-k-12-service-briefs)

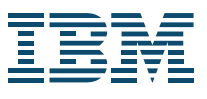

IBM Corporation 3600 Steeles Ave. East Markham, ON L3R 9Z7 Canada December 2017 (Revised)

IBM, the IBM logo, ibm.com and IBM K-12 are trademarks or registered trademarks of International Business Machines Corporation in the United States, other countries, or both. If these and other IBM trademarked terms are marked on their first occurrence in this information with a trademark symbol (<sup>®</sup> or <sup>™</sup>), these symbols indicate U.S. registered or common law trademarks owned by IBM at the time this information was published. Such trademarks may also be registered or common law trademarks in other countries. A current list of IBM trademarks is available on the web at "Copyright and trademark information" at **[ibm.com](http://www.ibm.com/legal/copytrade.shtml)**[/legal/copytrade.shtml](http://www.ibm.com/legal/copytrade.shtml)

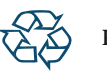

Please Recycle